# **esportebrasilbet**

- 1. esportebrasilbet
- 2. esportebrasilbet :casa de apostas bonus gratis
- 3. esportebrasilbet :como jogar na roleta online

# **esportebrasilbet**

Resumo:

**esportebrasilbet : Inscreva-se em ecobioconsultoria.com.br e ilumine seu caminho para a sorte! Ganhe um bônus exclusivo e comece a brilhar nas apostas!** 

#### contente:

stre-se e faça login na esportebrasilbet conta de apostas. 3 Faça um depósito de R50 ou mais para

vindicar o bónus. 4 Escolha seus esportes preferidos. 5 Coloque a aposta de retirada. 6 Retire seus ganhos. 10bet Código Promocional: Reivindique até R3.500 Bônus de Boas s - Goal n goal: pt

Para solicitar um procedimento

#### [betano 300 bonus](https://www.dimen.com.br/betano-300-bonus-2024-07-03-id-10257.html)

Apostas Grátis na Betfair Esportes: Guia Completo

As

"apostas grátis"

na

Betfair Esportes

são uma ótima oportunidade para aumentar suas ganâncias e experimentar diferentes tipos de apostas esportivas, totalmente sem risco financeiro.

O Que é Aposta Grátis?

#### A

"aposta grátis"

é um tipo de bônus oferecido pelas casas de apostas, incluindo a

Betfair Esportes

, em esportebrasilbet que o usuário recebe um valor pré-determinado para realizar apostas esportivas sem utilizar seu próprio dinheiro.

Como Obter e Utilizar Apostas Grátis na Betfair Esportes

Para obter e utilizar a

"aposta grátis"

na

Betfair Esportes

, siga estas etapas simples:

Faça seu cadastro na

Betfair Esportes

usando os links promocionais oferecidos em esportebrasilbet sites confiáveis, como Betano, KTO, Galera.bet, e 1xbet.

Informe as suas credenciais (e-mail, senha, documento de identidade, etc.) para completar o processo de cadastro.

Realize esportebrasilbet primeira depositação, se necessário, e aproveite os bônus de boasvindas oferecidos por essas casas de apostas.

Acesse a seção "Apostas Grátis" dentro da plataforma para visualizar a esportebrasilbet aposta grátis disponível.

Selecione o evento esportivo de esportebrasilbet preferência e especifique o valor da aposta

grátis desejada para o respectivo evento.

Confirme a aposta. Apostas grátis não podem ser sacadas em esportebrasilbet dinheiro e deverão ser utilizadas exclusivamente na Betfair Esportes. Os ganhos provenientes de apostas feitas por meio de esportebrasilbet aposta grátis poderão ser resgatados, desde que você tenha cumprido os requisitos de apostas necessários.

É importante ressaltar que, se esportebrasilbet aposta for perdida, você receberá o mesmo valor em esportebrasilbet apostas grátis para utilizar no

trading esportivo na Betfair. Vantagens de Apostas Grátis **Utilizar** "apostas grátis" na Betfair Esportes pode trazer inúmeras vantagens para o apreciador de esportes, como: Aumentar suas chances de ganhar dinheiro ao realizar apostas esportivas without risk financeiro; Experimentar diferentes tipos de estratégias de apostas antes de arriscar o próprio dinheiro; Aprender a controlar suas emoções na hora de apostar em esportebrasilbet eventos esportivos; Aumentar o conhecimento sobre o mecanismo de funcionamento das casas de apostas digitais; Acessar bônus e promoções exclusivas oferecidas pelas diversas casas de apostas parceiras. Alguns Dados Interessantes sobre Apostas Grátis **Website** Promoção Bet7 Bônus de registro até R\$ 500 nas apuestas esportivas Bet365 R\$ 200 em esportebrasilbet apostas grátis Betano 100% at R\$ 300 A combinação do uso de sites de apostas como Betano, com as promoções de "apostas

## **esportebrasilbet :casa de apostas bonus gratis**

# **Como Declarar Apostas Esportivas no Imposto de Renda no Brasil**

No Brasil, as apostas esportivas estão em esportebrasilbet constante crescimento, e muitos investidores estão procurando formas de minimizar seus impostos de renda. Neste artigo, você vai aprender como declarar suas apostas esportivas no imposto de renda de forma correta e eficiente.

Antes de começar, é importante lembrar que é necessário manter registros detalhados de todas as suas apostas esportivas. Isso inclui as datas, os montantes apostados, os resultados e quaisquer outras informações relevantes. Esses registros podem ser solicitados pelo fisco em esportebrasilbet qualquer momento, então é crucial manter tudo organizado e atualizado. Agora, vamos às etapas:

- 1. Calcule seus ganhos e perdas: Antes de declarar suas apostas, é preciso calcular seus ganhos líquidos. Isso pode ser feito subtraindo o total de perdas do total de ganhos.
- 2. Registre suas apostas: Certifique-se de ter um registro detalhado de todas as suas apostas, incluindo as datas, os montantes apostados, os resultados e quaisquer outras informações

relevantes.

- 3. Preencha o formulário de declaração de imposto de renda: No Brasil, o formulário para declaração de imposto de renda é o [Formulário 2101](https://gov/receita-federal/pt-br/assuntos/imposto-de-renda-das-pessoas-fisicas/declaracao-do-irpf/2024/como-preencher-o-formulario-da-declaracao-do-irpf-2024). Neste formulário, você deverá informar seus ganhos líquidos das apostas esportivas na seção "Rendimentos de Capital do Trabalho Dependente e do Capital Próprio" (rendimentos de capital do trabalho dependente e do próprio capital).
- Envie o formulário: Depois de preencher o formulário, é necessário enviá-lo ao fisco antes 4. da data limite. Certifique-se de verificar as datas limite no site da [Receita Federal.](https://gov/)
- Manter registros: Após a declaração, é importante manter registros detalhados de todas as 5. suas apostas, pois o fisco pode solicitá-los em esportebrasilbet qualquer momento.

É importante lembrar que, se você tiver dúvidas ou precisar de ajuda, é sempre recomendável procurar um especialista em esportebrasilbet impostos ou um advogado fiscal para obter orientação adequada.

# **esportebrasilbet**

O mundo das apostas online tem crescido exponencialmente nos últimos anos, e a Esporte da Sorte APK é uma das casas de apostas que está se destacando no cenário brasileiro. Com uma variedade de jogos e apostas esportivas, tornou-se uma opção cada vez mais popular entre apostadores do Brasil.

#### **esportebrasilbet**

A Esporte da Sorte APK é uma plataforma de apostas online que oferece uma ampla gama de opções de apostas esportivas e jogos de cassino para seus usuários. Com uma interface simples e fácil de usar, é uma opção bem-vinda para apostadores de todos os níveis de habilidade.

### **Como se cadastrar e realizar apostas na Esporte da Sorte APK?**

Para se cadastrar na Esporte da Sorte APK, siga esses passos:

- 1. Acesse o site oficial da Esporte da Sorte.
- 2. Clique no botão "Registrar-se" epreencha todos os campos solicitados.
- 3. Confirme esportebrasilbet conta através do email enviado para o endereço fornecido.
- 4. Faça seu primeiro depósito usando um dos métodos de pagamento disponíveis.

Feito isso, você estará pronto para começar a apostar em esportebrasilbet eventos esportivos ou jogar no cassino online. Lembre-se de sempre jogar de forma responsável e nunca apostar quantias que possam lhe causar prejuízo financeiro.

### **O que é possível fazer na Esporte da Sorte APK?**

A Esporte da Sorte APK oferece variedade de recursos para seus usuários, como:

- Apostas em esportebrasilbet eventos esportivos ao vivo ou pré-jogo.
- Jogos de cassino como Blackjack, Baccarat e várias opções de slots.
- Promoções e ofertas exclusivas para usuários recorrentes ou novos.}li>

### **Conclusão**

A Esporte da Sorte APK é uma excelente opção para aqueles que desejam mergulhar no mundo

das apostas online em esportebrasilbet um ambiente seguro e divertido. Com uma interface fácil de usar e uma variedade de opções de apostas, é fácil perceber por que a Esporte da Sorte APK está se tornando cada vez mais popular entre apostadores do Brasil.

#### **Perguntas frequentemente feitas**

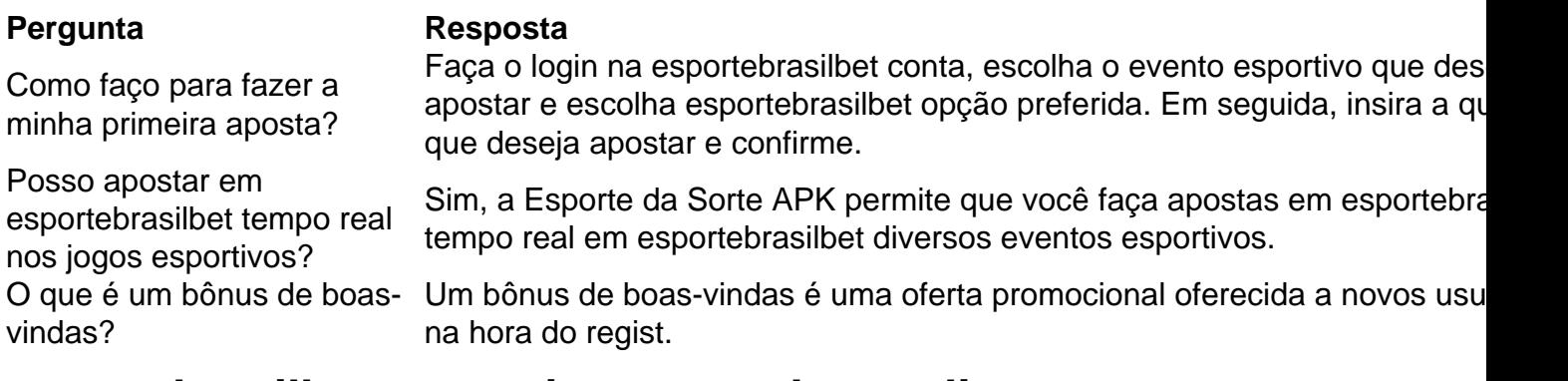

### **esportebrasilbet :como jogar na roleta online**

### **Bagnaia vence no Grande Prêmio da Itália e se aproxima de Martín**

Francesco Bagnaia venceu o Grande Prêmio da Itália no domingo no circuito de Mugello, enquanto seu companheiro de equipe da Ducati, Enea Bastianini, superou o polesitter Jorge Martín na última volta para garantir o segundo lugar.

#### **Martín lidera, mas Bagnaia e Bastianini sobem ao pódio**

O piloto espanhol Martín (Pramac Racing), atual líder do campeonato, parecia bem posicionado para desafiar Bagnaia pelo primeiro lugar nas últimas etapas da corrida. Em vez disso, o campeão reinante desapareceu e Bastianini encontrou o ritmo para ultrapassar Martín no último setor e garantir o segundo lugar, às delícias dos fãs locais.

#### **Bagnaia, esportebrasilbet casa, desafia a tradição e vence com estilo**

Bagnaia, que abandonou a tradicional pintura vermelha da Ducati esportebrasilbet favor do azul dos "azzurri" esportebrasilbet seu circuito de origem, estava determinado a selar o duplo no sprint e no GP esportebrasilbet Mugello enquanto reduzia a diferença para Martín na corrida pelo título para apenas 18 pontos. Celebrando a vitória, Bagnaia entrou esportebrasilbet cena tocando um ar de guitarra.

Author: ecobioconsultoria.com.br Subject: esportebrasilbet Keywords: esportebrasilbet Update: 2024/7/3 1:27:47